$,$  tushu007.com

## $<<$

 $<<$   $>>$ 

- 13 ISBN 9787113100537
- 10 ISBN 7113100538

出版时间:2009-8

页数:372

PDF

更多资源请访问:http://www.tushu007.com

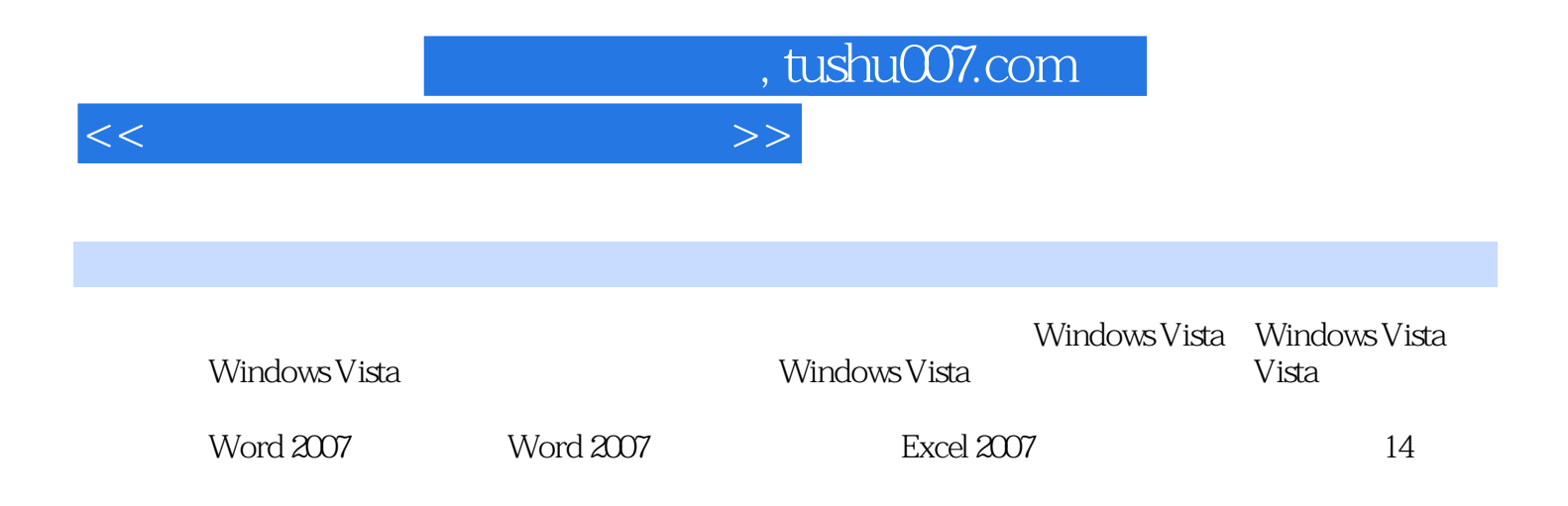

 $<<$ 

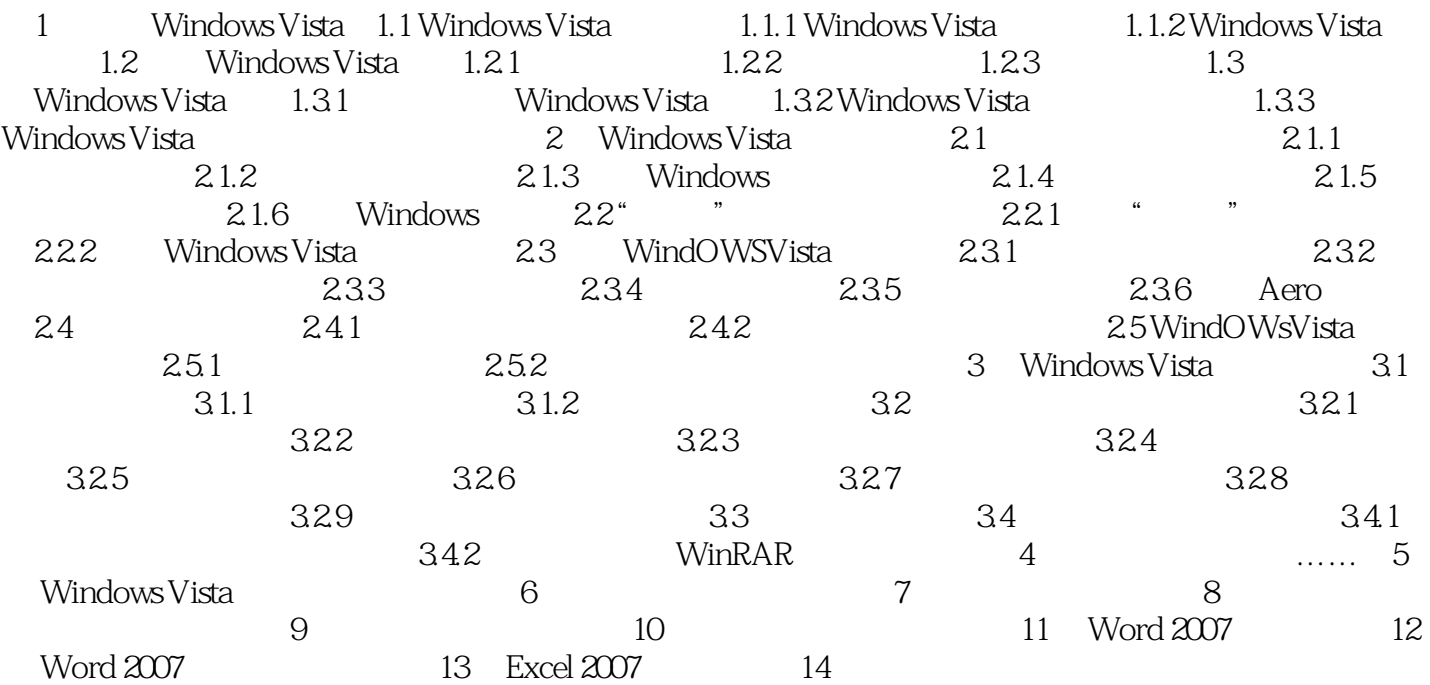

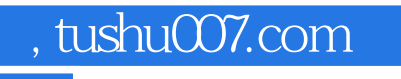

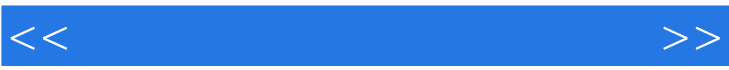

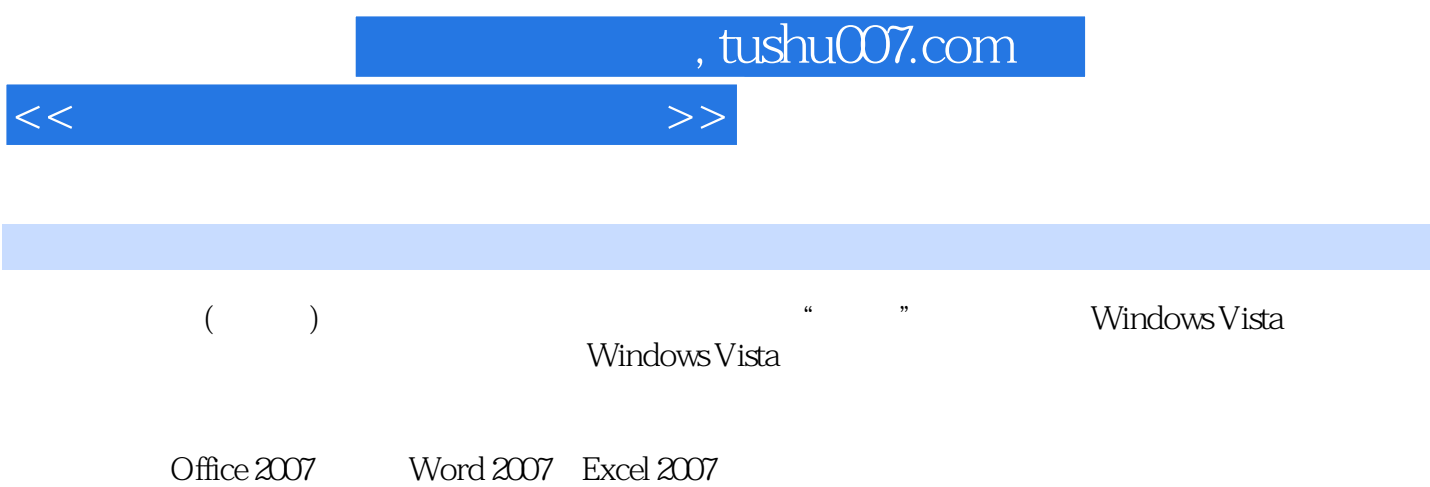

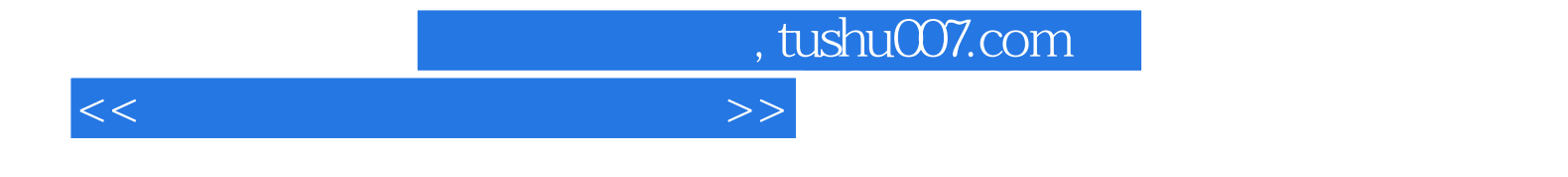

本站所提供下载的PDF图书仅提供预览和简介,请支持正版图书。

更多资源请访问:http://www.tushu007.com